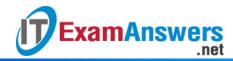

## [Updated Constantly]

## Introduction to Linux I - Chapter 25 Exam Answers 2019 + PDF file

- What two differences are there between querying an installed RPM and an RPM package file with the rpm command? (choose two)
  - To query the installed RPM, you have to add the -i option.
  - You must use the full filename when guerying the installed RPM.
  - You must use the full filename when querying the package.
  - To query the package file, you have to add the -p option.
- 2. If you use the -f option when performing an rpm query:
  - The command will display the full filename of the original package.
  - The command output will wrap at half screen width.
  - The command will show the package that owns a file.
  - The command will output a list of the files in the packages.
- 3. If you you have a RPM package file named, figlet-1.1-0.3.i686.rpm, which rpm commands will install it? (choose two)
  - rpm -F figlet-1.1-0.3.i686.rpm
  - rpm -U figlet-1.1-0.3.i686.rpm
  - rpm -e figlet-1.1-0.3.i686.rpm
  - rpm -i figlet-1.1-0.3.i686.rpm
- 4. The rpm2cpio command can be used to: (choose two)
  - List the content of a ".rpm" file
  - Create a new ".rpm" file
  - Build a binary ".rpm" file from a source ".src.rpm" file
  - Extract files from a ".rpm" file
- 5. What is the primary configuration file for yum?
  - /etc/yum.conf
  - /etc/yum.d/yum.conf
  - /etc/yum/main.conf
  - /etc/yum/yum.conf
- 6. In what directory are yum repository configuration files stored?
  - /usr/share/yum
  - /etc/yum
  - /etc/yum.repos.d

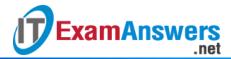

- /var/lib/yum
- 7. How can you determine the RPM package that owns a file?
  - yum info
  - yum find
  - yum owns
  - yum provides
- 8. What is the main advantage in using yum over rpm?
  - It can automatically resolve dependency issues between packages
  - It is able to use multiple repositories
  - It is able to install packages from internet addresses
  - It will allow you to override dependencies
- 9. How can you remove a package using an rpm command?
  - rpm -r
  - rpm -d
  - rpm -e
  - rpm -x
- 10. Which command will show the dependencies of an RPM package?
  - yum requires
  - yum provides
  - rpm -qpd
  - rpm -qpR
- 11. How is the kernel package special for package management?
  - New versions should be installed instead of upgraded
  - It cannot be uninstalled
  - It contains the core of the operating system
  - New versions should be upgraded instead of installed
- 12. Which command shows the scripts that may be part of a RPM package?
  - yum info
  - yum scripts
  - rpm -q -scripts
  - rpm -qs
- 13. Which command will check the integrity of an RPM file?
  - rpm -qcp
  - rpm -qKp
  - rpm -qCp
  - rpm -qkp

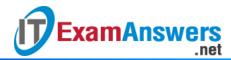

14. All RPM package management commands must be run as the root user.

True or False?

- True
- False
- 15. What are the correct options for the rpm command to display a list of all installed packages?
  - -a
  - -qall
  - -b
  - -qa
- 16. Which command will download RPM files from repositories?
  - yumupdate
  - yumdownloader
  - rpmupdate
  - rpmdownloader